## ΔΙΕΘΝΕΣ ΠΑΝΕΠΙΣΤΗΜΙΟ ΤΗΣ ΕΛΛΑΔΟΣ Τμήμα Μηχ. Πληροφορικής & Ηλεκτρονικών Συστημάτων

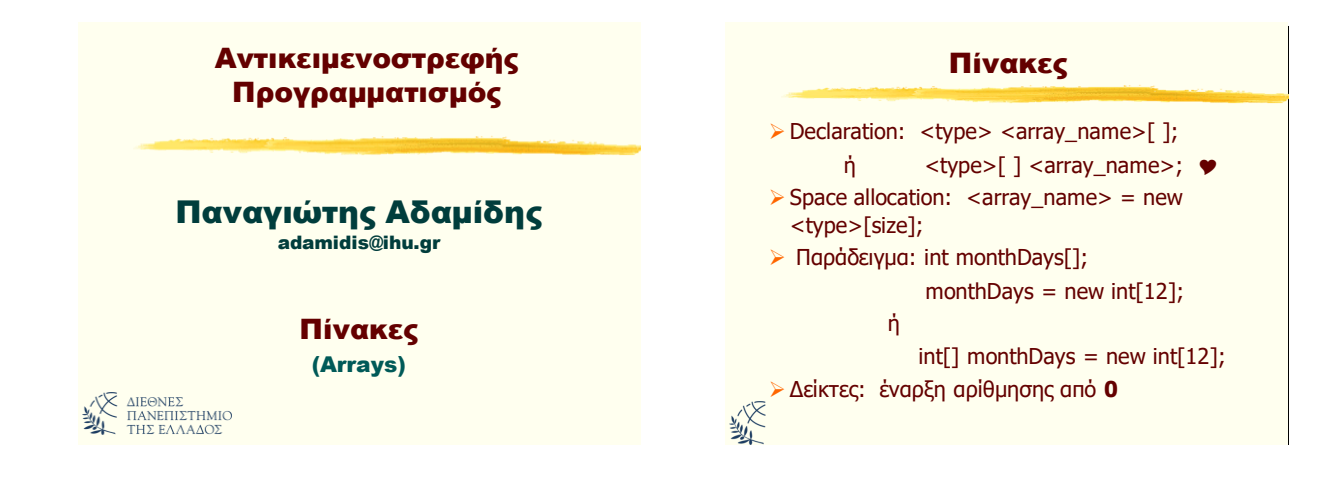

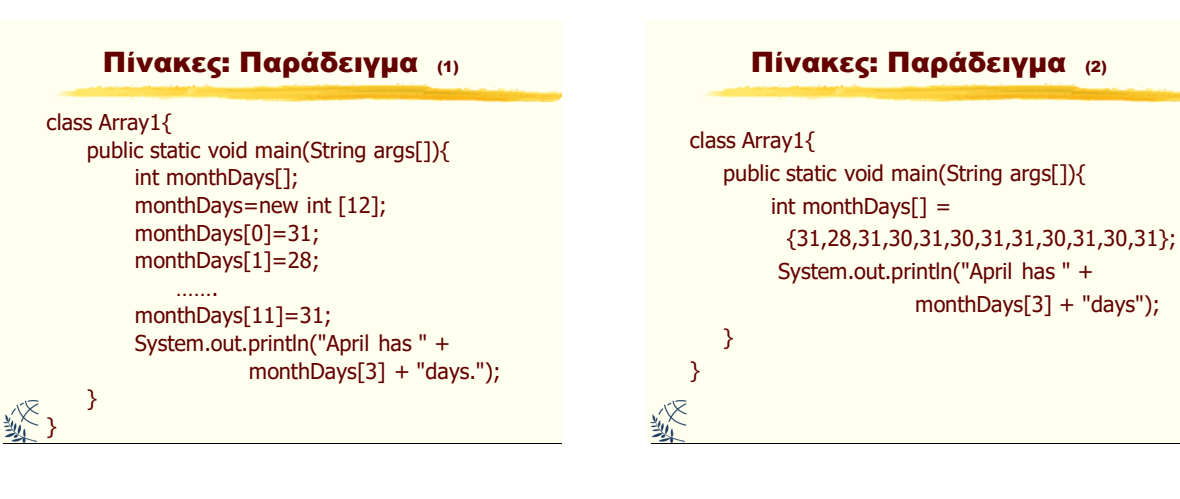

#### Πίνακες: Παράδειγμα Εύρεση καλύτερης τιμής (1)

import java.io.\*; public class BestPrice{ public static void main(String[] args) **throws IOException** { final int DATA\_LENGTH=100; double[] data = new double [DATA\_LENGTH]; int dataSize=0; //Αντικείμενο για εισαγωγή δεδομένων από // το πληκτρολόγιο BufferedReader br=new BufferedReader(new InputStreamReader(System.in)); boolean done=false; double price;

#### Πίνακες: Παράδειγμα Εύρεση καλύτερης τιμής (2)

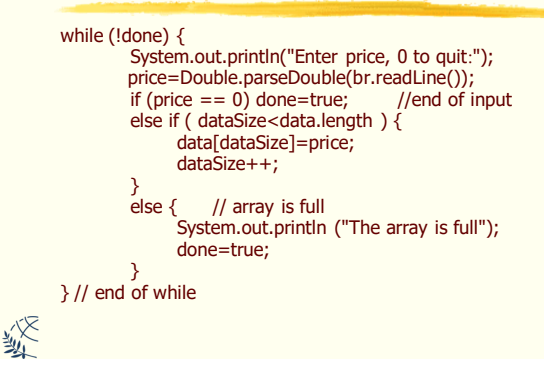

Αντικειμενοστρεφής Προγραμματισμός Παναγιώηης Αδαμίδης 1

绥

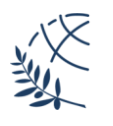

## ΔΙΕΘΝΕΣ ΠΑΝΕΠΙΣΤΗΜΙΟ ΤΗΣ ΕΛΛΑΔΟΣ Τμήμα Μηχ. Πληροφορικής & Ηλεκτρονικών Συστημάτων

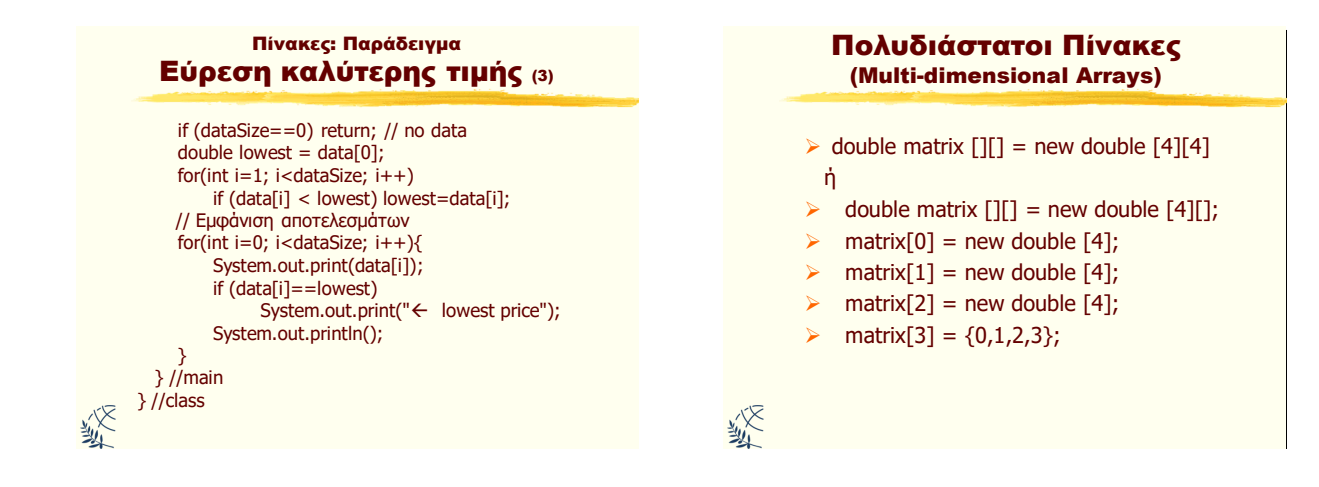

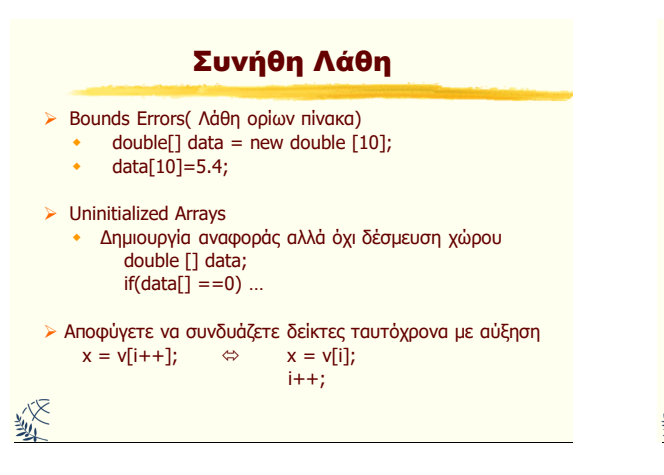

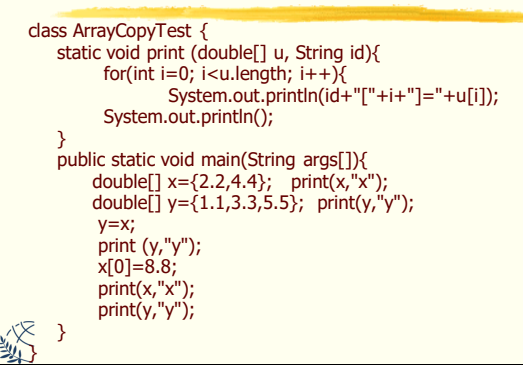

Πίνακες και τελεστής ανάθεσης

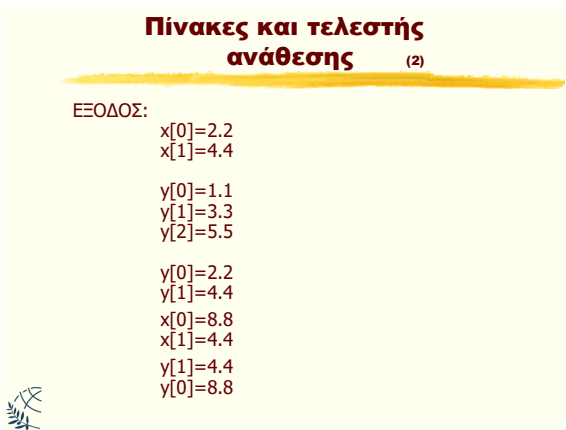

# Αντιγραφή Πινάκων

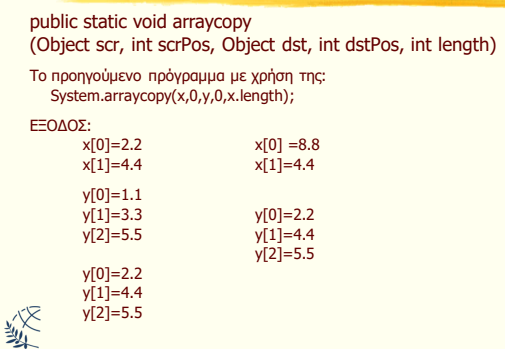

Αντικειμενοστρεφής Προγραμματισμός Παναγιώηης Αδαμίδης 2

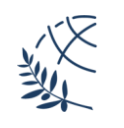

## ΔΙΕΘΝΕΣ ΠΑΝΕΠΙΣΤΗΜΙΟ ΤΗΣ ΕΛΛΑΔΟΣ Τμήμα Μηχ. Πληροφορικής & Ηλεκτρονικών Συστημάτων

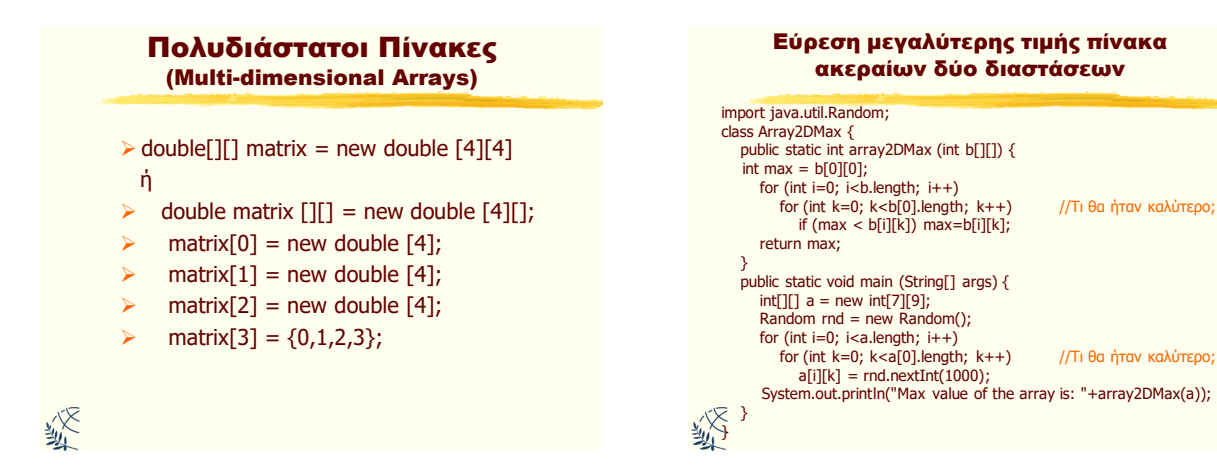

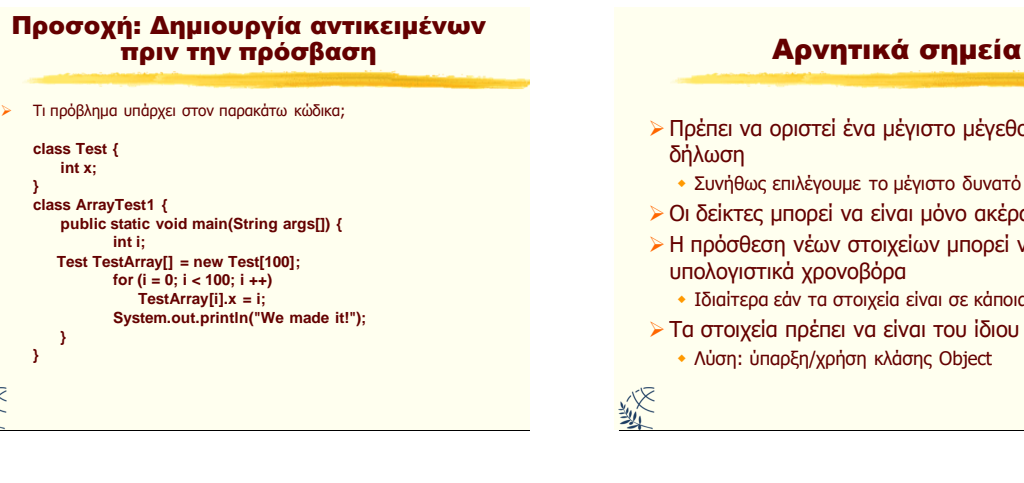

- > Πρέπει να οριστεί ένα μέγιστο μέγεθος κατά την
	- Συνήθως επιλέγουμε το μέγιστο δυνατό μέγεθος
- > Οι δείκτες μπορεί να είναι μόνο ακέραιοι
- ► Η πρόσθεση νέων στοιχείων μπορεί να είναι υπολογιστικά χρονοβόρα
- Ιδιαίτερα εάν τα στοιχεία είναι σε κάποια σειρά
- > Τα στοιχεία πρέπει να είναι του ίδιου τύπου
	- Λύση: ύπαρξη/χρήση κλάσης Object

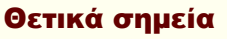

- > Μπορούμε να πάρουμε άμεσα την τιμή οιοδήποτε στοιχείου
	- Εαν γνωρίζουμε την θέση του
- **Eύκολη επεξεργασία με ένα βρόχο** • Ίδια επεξεργασία σε διαφορετικά δεδομένα
- **> Αποτελεσματική χρήση μνήμης** • Εάν ο πίνακας είναι «πυκνός»
- > Παρέχει μία φυσική σειρά διάταξης των στοιχείων

绥

繁

Αντικειμενοστρεφής Προγραμματισμός Παναγιώηης Αδαμίδης 3

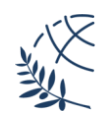